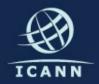

# Update on new gTLD program and related projects

**Baher Esmat** 

MENOG 10 30 April 2012 Dubai, UAE

# One World One Internet

## Agenda

New gTLD program

IDN variant TLDs

Universal acceptance of all TLDs

# One World One Internet

# New gTLD program

An initiative that enables the introduction of generic toplevel domain names (both ASCII and IDN) into the domain name space.

# Already launched

# 2012

| January February |     |     |     |     |     |     |     |     |     | March |     |     |     |     |     | April |     |     |     |     |     |     |     |     |      |     |     |     |
|------------------|-----|-----|-----|-----|-----|-----|-----|-----|-----|-------|-----|-----|-----|-----|-----|-------|-----|-----|-----|-----|-----|-----|-----|-----|------|-----|-----|-----|
|                  | Sun | Mon | Tue | Wed | Thu | Fri | Sat | Sun | Mon | Tue   | Wed | Thu | Fri | Sat | Sun | Mon   | Tue | Wed | Thu | Fri | Sat | Sun | Mon | Tue | Wed  | Thu | Fri | Sat |
|                  | 1   | 2   | 3   | 4   | 5   | 6   | 7   | 1   | 2   | 3     | 4   | 5   | 6   | 7   | 1   | 2     | 3   | 4   | 5   | 6   | 7   | - 1 | 2   | 3   | 4    | 5   | 6   | 7   |
|                  | 8   | 9   | 10  | 11  | 12  | 13  | 14  | 8   | 9   | 10    | 11  | 12  | 13  | 14  | 8   | 9     | 10  | 11  | 12  | 13  | 14  | 8   | 9   | 10  | 11 ( | 12  | 13  | 14  |
|                  | 15  | 16  | 17  | 18  | 19  | 20  | 21  | 15  | 16  | 17    | 18  | 19  | 20  | 21  | 15  | 16    | 17  | 18  | 19  | 20  | 21  | 15  | 16  | 17  | 18   | 19  | 20  | 21  |
|                  | 22  | 23  | 24  | 25  | 26  | 27  | 28  | 22  | 23  | 24    | 25  | 26  | 27  | 28  | 22  | 23    | 24  | 25  | 26  | 27  | 28  | 22  | 23  | 24  | 25   | 26  | 27  | 28  |
|                  | 29  | 30  | 31  |     |     |     |     | 29  |     |       |     |     |     |     | 29  | 30    | 31  |     |     |     |     | 29  | 30  |     |      |     |     |     |

TAS was taken offline on 12 April at 11:30am UTC

# What happened

- A technical issue in the system allowed a limited number of users to view a limited number of other users' file names and user names in certain scenarios.
- Daily updates: <a href="http://newgtlds.icann.org/en/">http://newgtlds.icann.org/en/</a>
- FAQ: <u>http://newgtlds.icann.org/en/</u> applicants/tas/interruption-faqs

# Next steps

- Once application window closes ICANN will
  - Check all applications for essential completeness
  - Announce applied for strings and information about applicants

# Next steps

- Application comment period (~2month window)
- Objection period (~7-month window)
- Initial evaluation
  - Applications passing initial evaluation may move directly to delegation
  - Failed applications may request extended evaluation
- In cases of objections, dispute resolutions, or string contention, other processes apply

# Applicant support program

- Third-party pro-bono services
  - Connecting those seeking and offering pro-bono services
  - Directory maintained on ICANN website
- Financial assistance
  - ICANN's applicant support fund (\$2,000,000)
  - Qualified candidates get reduction on application fee (\$185K down to \$47K)
  - Independent Support Applicant Review Panel (SARP) to review applicants

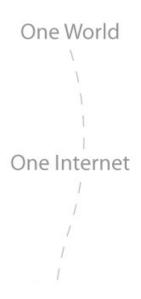

# New gTLD program

For more updates:

http://newgtlds.icann.org

One World

One Internet

# Universal acceptance of TLDs

# What is universal acceptance?

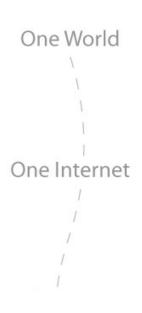

- Making sure software universally accepts all domains (including IDNs)
- Not about policy on what TLDs are "allowed"
- Problem when software checks user input against fixed list of TLDs, TLD character length, and other incomplete or outdated criteria

# Examples

| http://example.com            | 12:37 PM |
|-------------------------------|----------|
| انتصالات. اماز ات//:http      | 12:37 PM |
| جامعة - تبوك السعودية //:http | 12:37 PM |

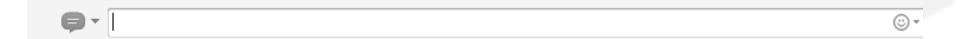

# Examples

| Permanent Home<br>Address Line 1*: |                                   |                         |         |
|------------------------------------|-----------------------------------|-------------------------|---------|
| Permanent Home<br>Address Line 2:  |                                   |                         |         |
| City*:                             |                                   | Chak                    | e*: CA  |
| Zip Code*:                         | ·                                 | aero<br>biz:            | · 🗆     |
|                                    | Note: You must be a U.S. residen  |                         | lo P.O. |
| SSN*:                              |                                   | gov<br>gov              |         |
| Date of Birth*:                    | / / (MM/DD/YYYY)                  |                         |         |
|                                    | You must be 18 or older, 19 in Al |                         | be cons |
| Mother's Maiden<br>Name*:          |                                   | net<br>org<br>pro<br>us |         |
| E-mail Address:                    | @ .                               | ▼                       | '       |

### ICANN's activities to date

- Created discussion forum and dedicated webpage
  - http://www.icann.org/en/topics/ TLD-acceptance/
- Posted TLD verification tool
  - https://github.com/icann
- Consultations with community
- Technical recommendations

## Technical recommendations

- Do you need to check domain validity?
  - If not, don't do it. Rethink why you do it.
- If so, is it an online application?
  - If so, use a DNS query which is instant and up-to-date, don't rely on a fixed list.
- Last case scenario
  - Use a fixed list of TLDs, but make sure it has an update mechanism (e.g. once per day)

## Draft outreach materials

#### **Collateral Proposal**

#### **Existing Project Pages**

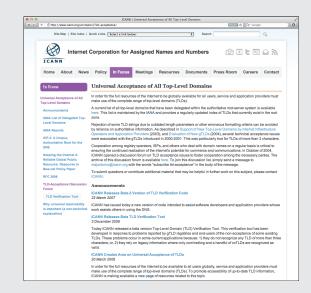

#### New Fact Sheet

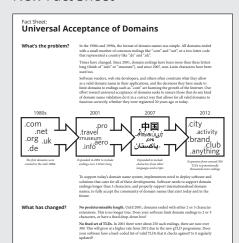

#### New Dedicated Microsite

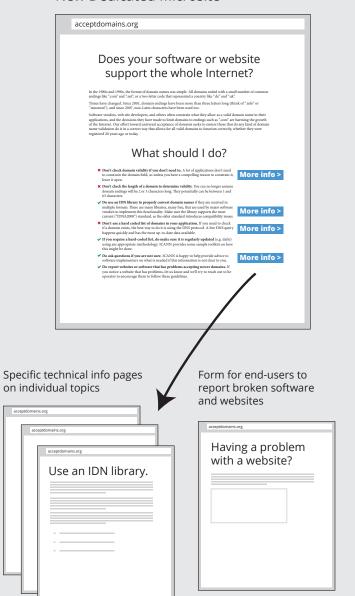

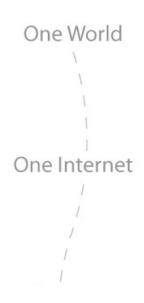

# Universal acceptance of TLDs

Send comments and suggestions to tld-acceptance@icann.org

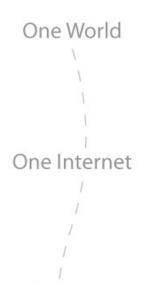

## IDN variant issues project

Identifying issues related to the use of IDN variant TLDs and creating glossary of related terms

# Variant issues project (VIP)

- Phase I: Script case studies
  - Six teams: Arabic, Chinese,
     Cyrillic, Devanagari, Greek,
     Latin
  - Comprised of community experts
  - Case study teams completed reports in October 2011

# Variant issues project (VIP)

- Phase II: Integrated issues report
  - Summarizes and synthesizes issues identified by case study teams
  - Identifies areas where further work could be pursued

# Integrated issues report: key highlights

- Definition of the term 'variant
- Range of possible variant cases
- Establishing variant labels
- User experience considerations
- Potential additional work

## What is a "variant"?

- No commonly-agreed definition
- Used to refer to a number of different concepts
- Report continues to use the term in a loose sense
- More specific terms are recommended, e.g., "variant" with a qualifier to give more information

### Classification of variants

- Code point variants: based on a relationship between code points
  - E.g., a single code point is a variant of another code point or sequence of code points
- Whole-string variants: based on a relationship between whole strings.
  - E.g., their meaning to a language community

# Establishing variant labels

- Code point repertoire for the root zone
  - Identify code points that are allowed/ disallowed for the zone
- Label generation rules
  - Identify code points that are variants of one another
- A prerequisite for implementing IDN variant TLDs

# User experience consideration

Many types of users: system administrators, network operators, registries, registrars, registrants, software developers, law enforcement and security investigators, and end users.

### Potential additional work

- 1. IDN tables format updated
- 2. Process for IDN table creation and maintenance for the root
- 3. User experience of active IDN variant TLDs
- 4. Update new ccTLD and gTLD programs
- 5. Update ICANN and IANA processes

# Next steps

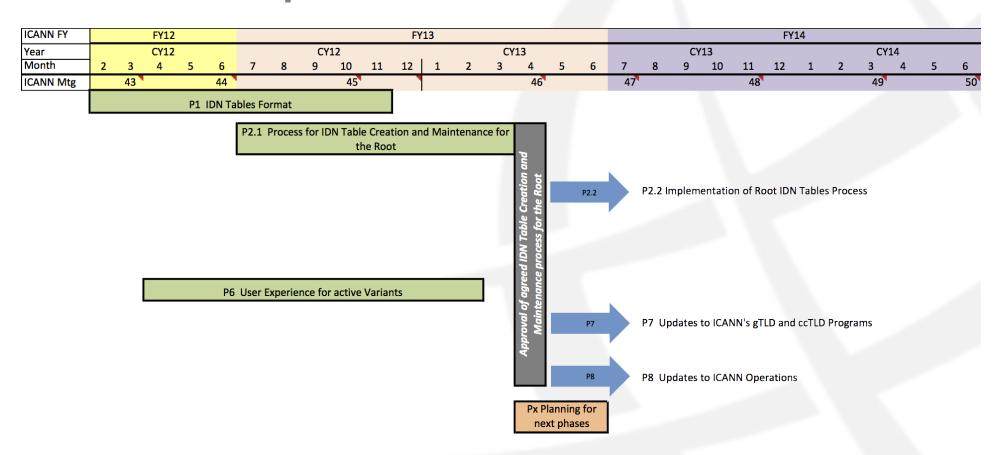

# One World One Internet

# Questions?